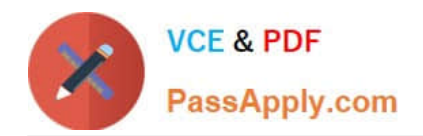

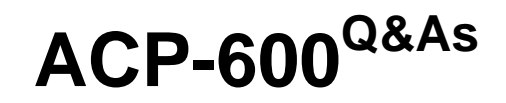

Project Administration in Jira Server

# **Pass Atlassian ACP-600 Exam with 100% Guarantee**

Free Download Real Questions & Answers **PDF** and **VCE** file from:

**https://www.passapply.com/acp-600.html**

100% Passing Guarantee 100% Money Back Assurance

Following Questions and Answers are all new published by Atlassian Official Exam Center

**C** Instant Download After Purchase

**83 100% Money Back Guarantee** 

- 365 Days Free Update
- 800,000+ Satisfied Customers

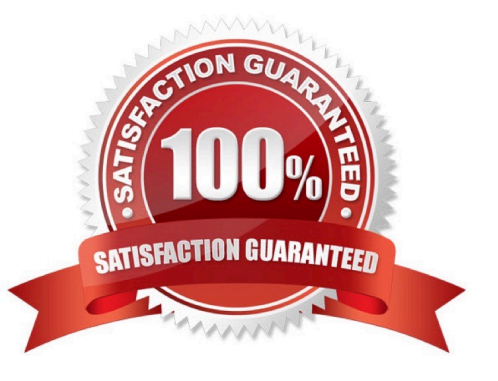

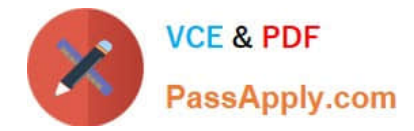

## **QUESTION 1**

The extract of a permission scheme is shown below Angela is a new team member. Her main tasks are:

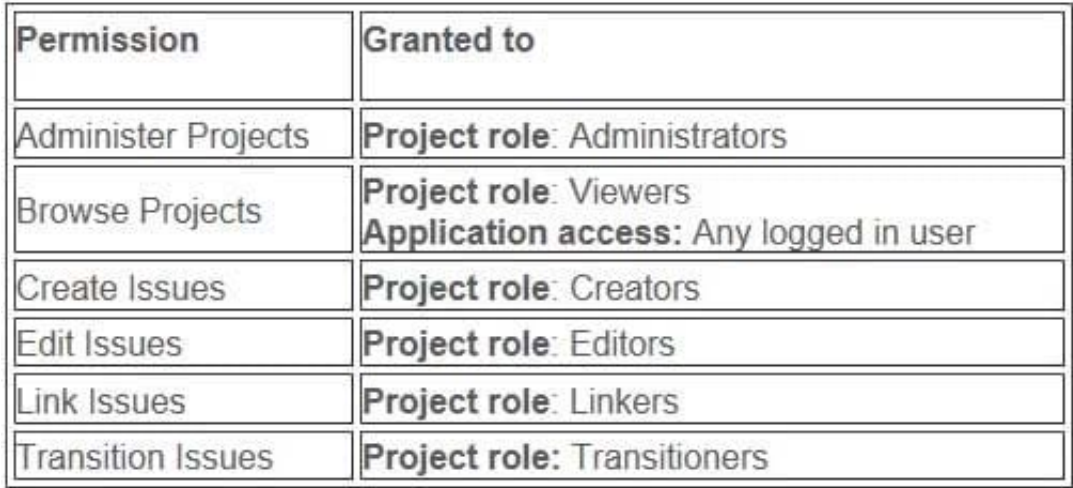

Search the project for duplicate bugs Link them Close duplicate bugs in the workflow

Which two project roles does she need? (Choose two.)

- A. Linkers
- B. Creators
- C. Editors
- D. Transitioners
- E. Viewers
- F. Administrators

Correct Answer: AE

### **QUESTION 2**

You need a way to put issues On Hold. Additionally you need to filter for all issues that:

were put On Hold by user Dave were put On Hold in the last 30 days The current workflow is shown below:

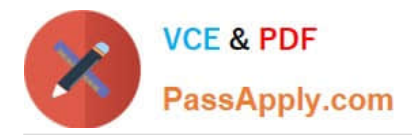

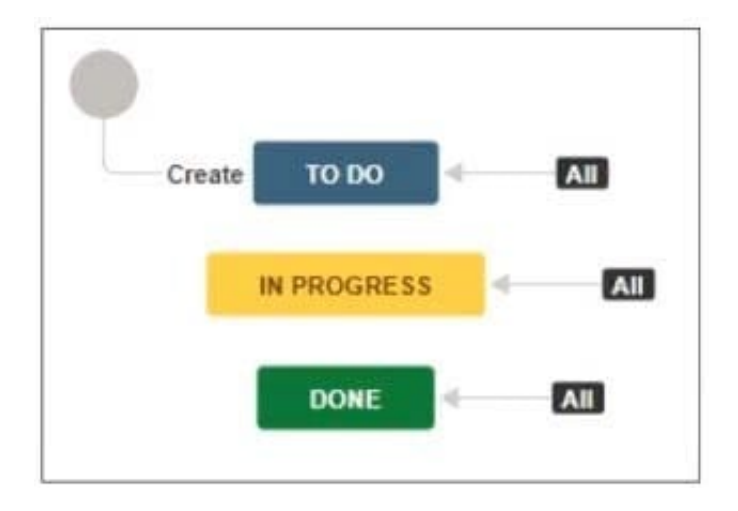

Which combination of configuration items will meet the requirements?

- A. Status, screen
- B. Status, transitions
- C. Transition, custom field (User Picker)
- D. Transition, post-function
- E. Screen, custom field (Date picker)

Correct Answer: E

### **QUESTION 3**

When creating a project from a template, which two schemes will be unique for the new project? (Choose two.)

- A. Notification Scheme
- B. Issue Security Scheme
- C. Permissions Scheme
- D. Issue Type Scheme
- E. Field Configuration Scheme
- F. Workflow Scheme

Correct Answer: AC

### **QUESTION 4**

A project has a single issue type named Task to manage Bugs and Feature Requests.

What requirement would result in the need to create an additional issue type to manage Bugs?

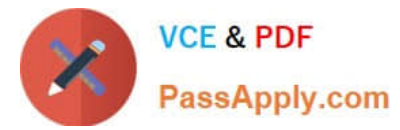

- A. Different fields should be displayed when creating a Bug based on the creator\\'s project role.
- B. Different components should be selectable when creating Tasks versus Bugs.
- C. Different fields are needed when creating, editing or viewing Tasks versus Bugs.
- D. Different workflow transitions need to be available when Developers move a Bug through the workflow.

Correct Answer: C

### **QUESTION 5**

A user approaches you with a problem.

She cannot see or edit the Priority system field on any of the screens of a Process Management project.

- What explains the problem?
- A. The field does not have the correct configuration context.
- B. She is not listed in the priority scheme.
- C. The field is hidden in the field configuration.
- D. The field is not available for this project template.
- E. She does not have the correct permission.

Correct Answer: C

Reference: https://www.oasis-open.org/committees/download.php/51095/jira-manual-config.pdf

[Latest ACP-600 Dumps](https://www.passapply.com/acp-600.html) [ACP-600 PDF Dumps](https://www.passapply.com/acp-600.html) [ACP-600 Exam Questions](https://www.passapply.com/acp-600.html)